# \*PACER Service Center\*

Announcements

http://pacer.psc.uscourts.gov

**July 2002** 

### Fee for District Court CM/ECF

The Judicial Conference approved an Internet access fee of \$.07 per page in 1998. Effective July 1, 2002, this fee was applied to district court CM/ECF systems. See below for a listing of district court CM/ECF sites. The fee has been in place for bankruptcy CM/ECF systems since July 1, 2001.

### **Price Reduction for Large Documents**

A recent decision by the Judicial Conference of the United States Courts limits the charge for a single document to 30 pages in all PACER, RACER, or CM/ECF sites. Effective April 1, 2002, the maximum charge for an imaged copy of a document obtained from the PACER system is \$2.10. Previously, a 50 page document cost \$3.50 at 7 cents a page. This same document now only costs \$2.10. Users will receive the entire 50 page document but only be charged \$2.10. This cap applies only to imaged documents. The cap does not apply to docket sheets or reports. Each attachment in CM/ECF sites is considered a separate document. Therefore, the cap will apply to each attachment over 30 pages separately.

# Case Management CM / ECF Electronic Case Files

The federal judiciary's Case Management/Electronic Case Files (CM/ECF) project is designed to replace aging electronic docketing and case management systems in more than 200 bankruptcy, district and appellate courts by 2005. CM/ECF will also provide courts the capability to have case file documents in electronic format, and to accept filings over the Internet. Currently, there are 43 established CM/ECF sites, 9 district and 34 bankruptcy:

#### **U.S. District Courts**

California Northern
District of Columbia
Michigan Western
Missouri Western
Nebraska
New York Eastern
Ohio Northern
Oregon
Pennsylvania Eastern

ecf.cand.uscourts.gov ecf.dcd.uscourts.gov ecf.miwd.uscourts.gov ecf.mowd.uscourts.gov ecf.ned.uscourts.gov ecf.nyed.uscourts.gov ecf.ohnd.uscourts.gov ecf.paed.uscourts.gov

IMPORTANT: CM/ECF has been tested and works correctly with Netscape 4.6x, Netscape 4.7x and Internet Explorer 5.5.

#### **U.S. Bankruptcy Courts**

Alaska

Arkansas Eastern Arkansas Western Arizona California Southern Colorado Delaware Georgia Northern Illinois Southern Iowa Northern Kentucky Eastern Kentucky Western Louisiana Eastern Louisiana Middle Maine Missouri Western Nebraska Nevada New Hampshire New Jersey New York Eastern New York Southern North Carolina Western Ohio Northern South Dakota Texas Eastern Texas Southern Texas Western Utah Vermont Virginia Eastern Washington Western Wisconsin Western Wyoming

ecf.akb.uscourts.gov ecf.areb.uscourts.gov ecf.arwb.uscourts.gov ecf.azb.uscourts.gov ecf.casb.uscourts.gov ecf.cob.uscourts.gov ecf.deb.uscourts.gov ecf.ganb.uscourts.gov ecf.ilsb.uscourts.gov ecf.ianb.uscourts.gov ecf.kyeb.uscourts.gov ecf.kywb.uscourts.gov ecf.laeb.uscourts.gov ecf.lamb.uscourts.gov ecf.meb.uscourts.gov ecf.mowb.uscourts.gov ecf.neb.uscourts.gov ecf.nvb.uscourts.gov ecf.nhb.uscourts.gov ecf.njb.uscourts.gov ecf.nyeb.uscourts.gov ecf.nysb.uscourts.gov ecf.ncwb.uscourts.gov ecf.ohnb.uscourts.gov ecf.sdb.uscourts.gov ecf.txeb.uscourts.gov ecf.txsb.uscourts.gov ecf.txwb.uscourts.gov ecf.utb.uscourts.gov ecf.vtb.uscourts.gov ecf.vaeb.uscourts.gov ecf.wawb.uscourts.gov ecf.wiwb.uscourts.gov ecf.wyb.uscourts.gov

## Access to Criminal Documents

In March 2002 the Judicial Conference approved a pilot program to allow 11 selected courts to provide remote public access to criminal case documents. The charge for viewing images is \$.07 per page of the document. Prior to this decision, access to criminal files via the internet was prohibited due to safety and law enforcement issues. The courts selected to participate are:

Court of Appeals, 8th Circuit
California Southern District Court
District of Columbia District Court
Florida Southern District Court
Georgia Southern District Court
Idaho District Court
Illinois Northern District Court
Massachusetts District Court
Oklahoma Northern District Court
Utah District Court
West Virginia Southern District Court

The Conference also agreed to allow internet access to criminal files of high profile cases due to increased volume of requests imposed on court staff. This will be permitted only if all parties consent and the trial judge or presiding judge of an appellate panel finds that such access is warranted.

## NEW PACER Websites

The following courts have recently established PACER Websites:

USBC, Southern District of Indiana USBC, Middle District of Tennessee District of Guam USDC, District of Nevada

See "Links to PACER Websites" at http://pacer.psc.uscourts.gov for a complete listing of all PACER websites.

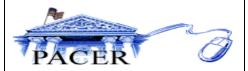

### **Billing Notes**

For your convenience, the PACER Service Center accepts Discover, VISA, MasterCard, and American Express. Login to the Account Information section at <a href="http://pacer.psc.uscourts.gov">http://pacer.psc.uscourts.gov</a> to pay by credit card.

The PACER Service continues to accept credit card payments by phone. Call (800) 676-6856 to pay by credit card over the phone.

Payment for balances less than \$10 will automatically be deferred until the balance is \$10 or more. No phone call is necessary.

For your protection, please do not send cash.

The next quarterly statement will be sent in October 2002 and due mid November. Please plan accordingly.

The PACER Service Center's Federal Tax Identification Number is 74-2747938.

Access to dial up PACER will generate a \$.60 per minute charge while web access will generate a \$.07 per page charge. Users will NOT incur both per minute and per page charges for a PACER session.

### **General Info**

The PACER Service Center will be closed September 2 for Labor Day and October 14 for Columbus Day.

The PACER Service Center hours of operation are Monday - Friday, 8:00 am to 5:00 pm CST.

**Questions or Comments?** Email *pacer@psc.uscourts.gov* or call (800) 676-6856.

### **Online Training**

A demonstration and training site for PACER web applications is now available at the PACER Service Center website <a href="http://pacer.psc.uscourts.gov">http://pacer.psc.uscourts.gov</a>. Click on "Sample PACER Site." Use this site to become familiar with the appellate, district, and bankruptcy applications. Please note that the data used in the training site is not real.

#### **Password Changes**

To prevent the unauthorized use of PACER accounts, the PACER Service Center recommends changing passwords every 90 days. It is possible to change passwords at <a href="http://pacer.psc.uscourts.gov">http://pacer.psc.uscourts.gov</a>. Click on "Account Information," then "Change Password."

### **Universal Login**

Users of PACER on the Internet have the added convenience of a Universal Login feature. This feature allows a user to login at one PACER site on the Internet and move to other PACER sites without having to login again as long as the browser remains open. However, if the browser is closed, it will be necessary to login again. A cookie enabled browser is required for the Universal Login to work.

### **Image Availability**

When available, images of documents filed may be viewed at many PACER websites for cases filed from 1998 to present (dates may vary). The format of the images are either TIFF, MAX, or PDF depending on the court. Required viewers may be downloaded at PACER sites. The charge for viewing images is \$.07 per page of the document. See Links at http://pacer.psc.uscourts.gov for information.